## SAP ABAP table RSR\_CACHE\_STATSO {Statistics for Cache Entries for Shared Objects}

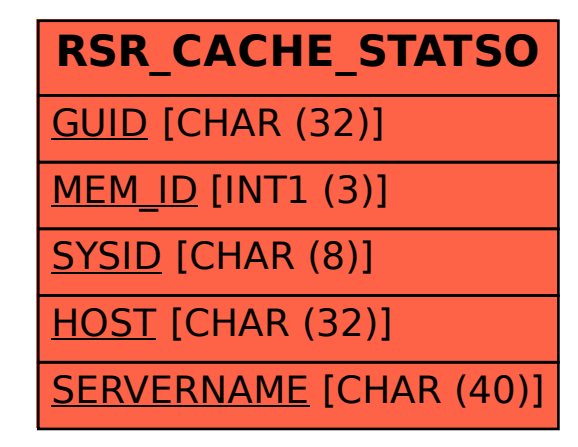